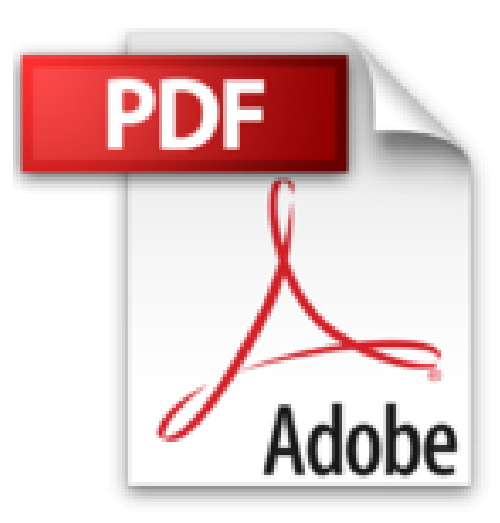

# **Word 2010 L'essentiel Pour les nuls**

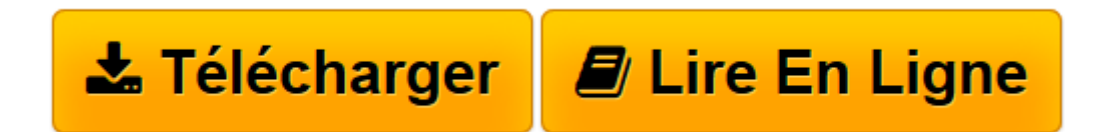

[Click here](http://bookspofr.club/fr/read.php?id=2754021558&src=fbs) if your download doesn"t start automatically

## **Word 2010 L'essentiel Pour les nuls**

Doug Lowe

**Word 2010 L'essentiel Pour les nuls** Doug Lowe

VUE PANORAMIQUE DE WORD. CLAVIER, MON AMI. AU SEIN DU DOCUMENT. MODIFIER LE TEXTE. CHERCHER ET REMPLACER. TRAVAILLER AVEC DES BLOCS DE TEXTE. VERIFIER SON DOCUMENT : ORTHOGRAPHE ET GRAMMAIRE. DOCUMENTS ET FICHIERS. IMPRIMER VOS DOCUMENTS SUR PAPIER. METTRE EN FOMRE TEXTE, CARACTERES ET POLICES

**[Télécharger](http://bookspofr.club/fr/read.php?id=2754021558&src=fbs)** [Word 2010 L'essentiel Pour les nuls ...pdf](http://bookspofr.club/fr/read.php?id=2754021558&src=fbs)

**[Lire en ligne](http://bookspofr.club/fr/read.php?id=2754021558&src=fbs)** [Word 2010 L'essentiel Pour les nuls ...pdf](http://bookspofr.club/fr/read.php?id=2754021558&src=fbs)

#### **Téléchargez et lisez en ligne Word 2010 L'essentiel Pour les nuls Doug Lowe**

180 pages Extrait Introduction

Bienvenue dans L'Essentiel - Word 2010 pour les Nuls. Dans ce livre, comme son nom l'indique, rien de superflu et le minimum de bla-bla : vous ne trouverez que des informations qui vous sont essentielles pour profiter au mieux de Word 2010.

De quoi parte ce livre ?

Préparez-vous à découvrir les folies du dernier et du plus éminent traitement de texte de Microsoft ! Opter pour ce livre, c'est choisir la meilleure solution pour maîtriser les aspects essentiels et méconnus du monstre Word.

À qui s'adresse ce livre ?

Ce livre s'adresse aux lecteurs qui savent déjà se servir d'un ordinateur équipé de Windows 7. Si vous possédez une ancienne version de Windows (XP ou Vista), vous serez néanmoins à même d'effectuer la plupart des tâches décrites ici. Nous considérons également que vous avez déjà installé Word 2010 sur votre ordinateur. Et si vous êtes habitué à une ancienne version de Word, les nouveautés 2010 sont telles que la lecture de ce livre sera loin d'être inutile.

Que contient ce livre ?

Ce livre est constitué de seize chapitres qui vont vous permettre de profiter au plus vite de Word 2010.

Le chapitre 1 offre une vue d'ensemble de Word, tandis que le chapitre 2 vous initie aux secrets d'une bonne saisie avec le clavier. Le chapitre 3 donne toutes les clés pour parcourir un document. Dans les chapitres 4 et 5, vous apprendrez respectivement à modifier et à rechercher du texte. Le chapitre 6 s'intéresse plus particulièrement aux blocs de texte, et le chapitre 7, à la vérification orthographique et grammaticale de vos documents. Le chapitre 8 vous dit tout sur la manipulation de fichiers et de documents, et le chapitre 9 sur la façon de les imprimer. Les chapitres 10 à 14 sont consacrés, dans l'ordre, à la mise en forme des caractères et des paragraphes, ainsi qu'à l'insertion de tabulations et à la mise en forme finale des documents. Enfin, si vous voulez agrémenter vos textes de tableaux et d'images, lisez les chapitres 15 et 16.

Vous croiserez de temps à autre des paragraphes comme le suivant. N'hésitez pas à les lire !

Ce type de paragraphe fournit des conseils, des trucs ou encore des informations complémentaires en lien avec le sujet traité. Présentation de l'éditeur

Vous trouvez les livres d'informatiques trop compliqués et ennuyeux, ou vous n''avez pas envie de lire des dizaines de pages pour accéder à une information qui vous semble évidente ? Alors, vous pouvez être rassuré, avec les titres de la nouvelle collection l'Essentiel pour les Nuls, vous ne trouverez que les informations indispensables pour bien démarrer en informatique.

**Au programme de** *l'Essentiel Word 2010 pour les Nuls :*

Découverte de l'interface de Word 2010

Prise en main du clavier Saisie de texte et mise en forme Travailler avec les blocs de texte Orthographe et grammaire Impression Créer des tableaux Insérer des graphiques utiliser les styles Insérer des objets texte en colonnes Travail collaboratif Publipostage et étiquettes

#### Biographie de l'auteur

Dan Gookin est l'auteur de nombreux livre dans la collection pour les Nuls et notamment du *PC pour les Nuls* traduit dans plus de 35 langues et vendu à plusieurs millions d'exemplaires dans le monde.

Download and Read Online Word 2010 L'essentiel Pour les nuls Doug Lowe #RDUNGCPX7QY

Lire Word 2010 L'essentiel Pour les nuls par Doug Lowe pour ebook en ligneWord 2010 L'essentiel Pour les nuls par Doug Lowe Téléchargement gratuit de PDF, livres audio, livres à lire, bons livres à lire, livres bon marché, bons livres, livres en ligne, livres en ligne, revues de livres epub, lecture de livres en ligne, livres à lire en ligne, bibliothèque en ligne, bons livres à lire, PDF Les meilleurs livres à lire, les meilleurs livres pour lire les livres Word 2010 L'essentiel Pour les nuls par Doug Lowe à lire en ligne.Online Word 2010 L'essentiel Pour les nuls par Doug Lowe ebook Téléchargement PDFWord 2010 L'essentiel Pour les nuls par Doug Lowe DocWord 2010 L'essentiel Pour les nuls par Doug Lowe MobipocketWord 2010 L'essentiel Pour les nuls par Doug Lowe EPub

### **RDUNGCPX7QYRDUNGCPX7QYRDUNGCPX7QY**